# **Inhaltsverzeichnis**

## **Arbeitsgruppe OE1**

[Versionsgeschichte interaktiv durchsuchen](https://wiki.oevsv.at) [VisuellWikitext](https://wiki.oevsv.at)

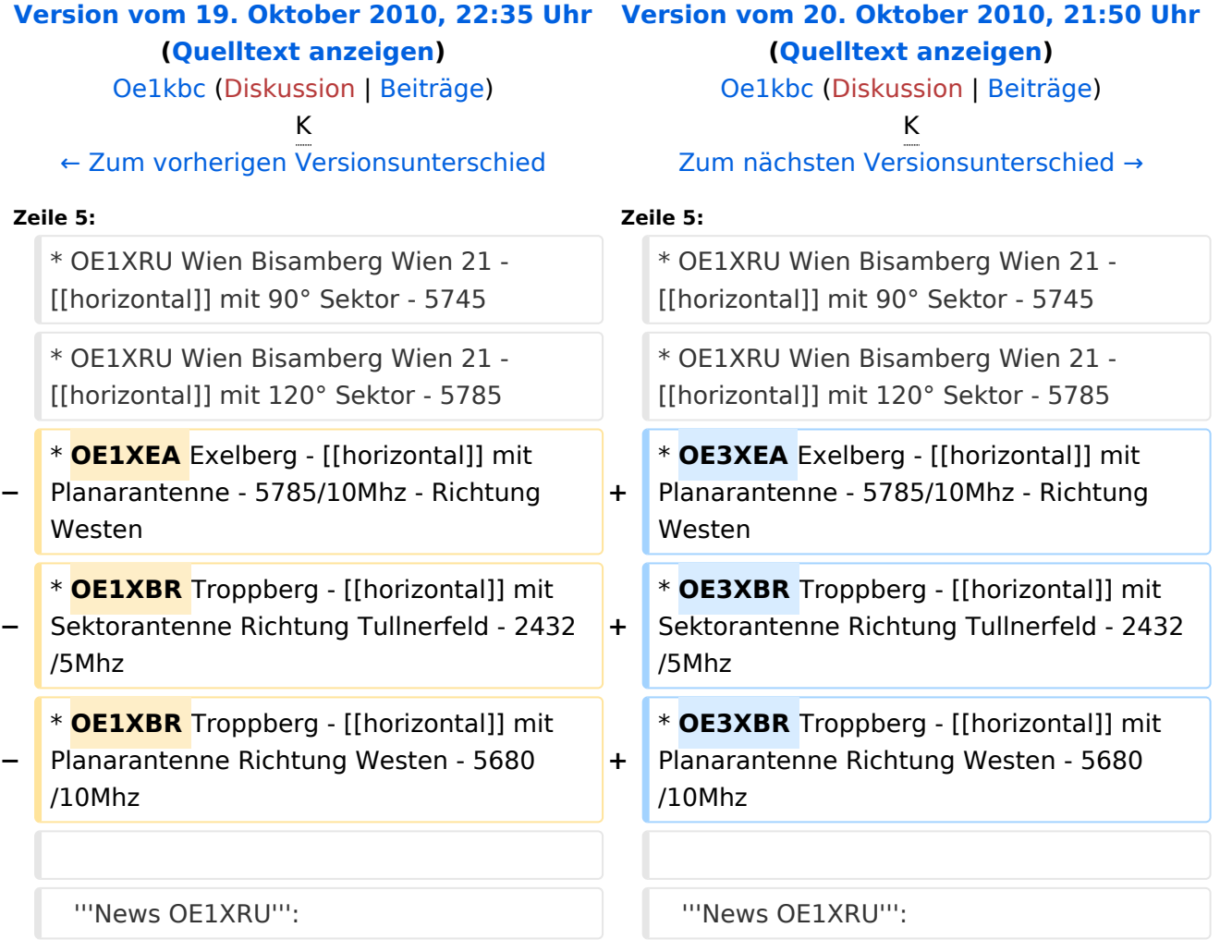

### Version vom 20. Oktober 2010, 21:50 Uhr

#### [Aktive Usereinstiege:](https://wiki.oevsv.at/w/index.php?title=Aktive_Usereinstiege:&action=view)

- OE1XDS AKH Wien 9 - [vertikal](https://wiki.oevsv.at/w/index.php?title=Vertikal&action=view)  5785
- OE1XVC Roter Hiasl Wien 22 - [vertikal](https://wiki.oevsv.at/w/index.php?title=Vertikal&action=view)  5745
- OE1XRU Wien Bisamberg Wien 21 [horizontal](https://wiki.oevsv.at/w/index.php?title=Horizontal&action=view) mit 90° Sektor 5745
- OE1XRU Wien Bisamberg Wien 21 [horizontal](https://wiki.oevsv.at/w/index.php?title=Horizontal&action=view) mit 120° Sektor 5785
- OE3XEA Exelberg [horizontal](https://wiki.oevsv.at/w/index.php?title=Horizontal&action=view) mit Planarantenne 5785/10Mhz Richtung Westen
- OE3XBR Troppberg [horizontal](https://wiki.oevsv.at/w/index.php?title=Horizontal&action=view) mit Sektorantenne Richtung Tullnerfeld 2432/5Mhz
- OE3XBR Troppberg [horizontal](https://wiki.oevsv.at/w/index.php?title=Horizontal&action=view) mit Planarantenne Richtung Westen 5680/10Mhz

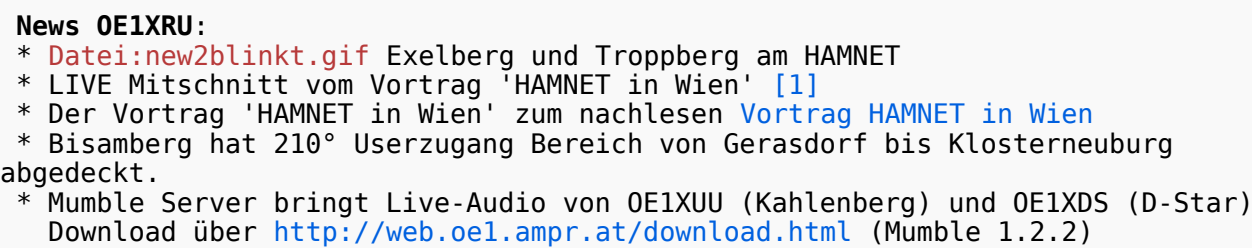

Einstiege in Wien sind generell über 5GHz Zugang zu erreichen: SSID: HAMNET<br>Frequenz: 5785/5 5785/5745 MHz Bandbreite: 5MHz IP: DHCP

```
Der Exelberg wurde mit folgenden Parametern aktiviert:
  * User Zugang:
    o SSID: HAMNET
            Bandbreite: 10MHz (Doppelnutzung mit Linkstrecke Troppberg)
    o Frequenz: 5785
    o 23 dbi Planar Richtung Roter Hiasl (Userzugang in Vorbereitung) 
horizontal
    o 23 dbi Planar Richtung Troppberg und Userzugang horizontal
```

```
Der Troppberg wurde mit folgenden Parametern aktiviert
 * User Zugang 1
  o SSID: HAMNET
  o Bandbreite: 5MHZ
  o Frequenz: 2432
  o Sektorantenne Richtung Tullnerfeld (90°)
 * User Zugang 2
          SSID: HAMNET
  o Bandbreite: 10Mhz (Doppelnutzung mit Linkstrecke Jauerling)
  o Frequenz: 5680
  o Planarantenne Richtung Jauerling horizontal
```
73 de OE1NDB, OE3NSC, OE3OLU und OE1KBC

**Info:** Eine Anleitung zur Konfiguration einer Nanostation 5 finden Sie hier - > [Userzugang mit Ubiquiti](https://wiki.oevsv.at/w/nsfr_img_auth.php/e/e9/HAMNET_Userzugang.pdf)  [Nanostation 5](https://wiki.oevsv.at/w/nsfr_img_auth.php/e/e9/HAMNET_Userzugang.pdf)

**Wichtig:** Die Nanostation 5 sollte nicht über 20dbm Signalstärke betrieben werden, der SNR geht sonst um 8-10 db zurück.

In Wien ist der Index Web Server für OE1 [\[2\]](http://web.oe1.ampr.at), eine Web Cam [\[3\]](http://webcam.oe1xru.ampr.at) und ein Mumble Server On Air gegangen.

Nähere Informationen unter [Anwendungen im Hamnet](http://wiki.oevsv.at/index.php/Anwendungen_am_HAMNET).

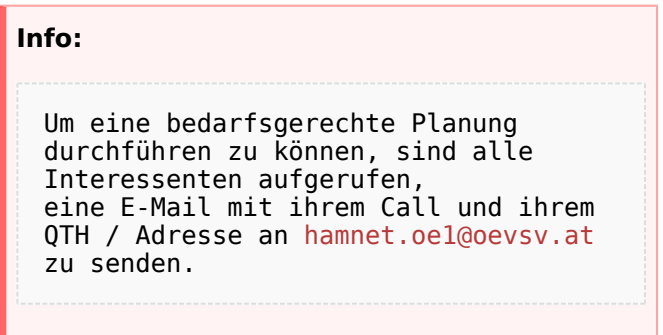

### Vortrag über HAMNET in Wien

Am Donnerstag den 7. Oktober 2010 fand um 19:00 Uhr im LV1 - Vortragssaal von Gregor OE1SGW und Kurt OE1KBC der Vortrag zum aktuellen Ausbaustand von HAMNET in Wien statt.

Hier finden Sie den LINK zum VIDEO LIVE Mitschnitt [\[4\]](http://www.ustream.tv/recorded/10138622)

OE1SGW und das Wiener HAMNET Team

 $\bullet$  Stand 10.10.2010